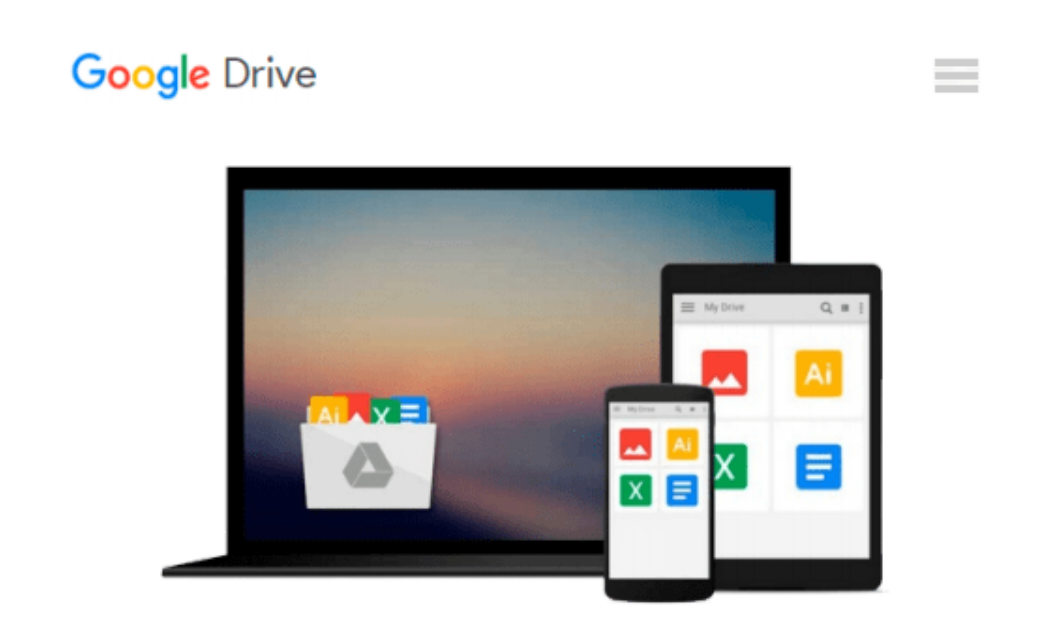

# **Office 2016 at Work For Dummies (For Dummies** (Computer/Tech))

Faithe Wempen

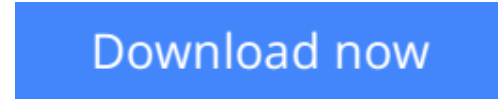

Click here if your download doesn"t start automatically

## **Office 2016 at Work For Dummies (For Dummies (Computer/Tech))**

Faithe Wempen

#### **Office 2016 at Work For Dummies (For Dummies (Computer/Tech))** Faithe Wempen **Get more productive using the new features in Microsoft Office 2016!**

It may seem like an eternity since your IT department upgraded you to the latest version of Microsoft Office. Prepare yourself, because Office 2016 is packed with updated features and new ways to increase your productivity in the office! With *Office 2016 at Work For Dummies, we make it easy by* breaking the content down into over 300 of the most common tasks and operations, providing you with straightforward, simpleto-navigate, approachable information. With four-color illustrations for visual support as your work through the tasks, and then nearly three hours of supporting video, you can choose your path for learning the ins and outs of Office 2016.

As the world's leading productivity software, Microsoft Office plays an integral role in the daily lives of professionals. Understanding how to quickly and accurately use Office 2016 can improve your productivity, enhance your deliverables, and provide you with the tools and knowledge you need to be successful.

- Choose your path for learning and explore the fundamental features of Microsoft Office 2016 through task based exercises supported by online video
- Dive into Microsoft Word by creating a document, formatting paragraphs and pages, and adding tables and graphics
- Explore Microsoft Excel's ability to analyze data through creating formulas and functions, and learn to format and print spreadsheets
- Use Outlook to organize your work day, and find out how to make amazing PowerPoint presentations using the new features in the 2016 version

*Office 2016 at Work For Dummies* is the perfect office companion if you use Microsoft Office regularly and need to get up to speed on the changes with the latest release as quickly and efficiently as possible.

**[Download](http://toolbook.site/go/read.php?id=B017FKXDWE)** [Office 2016 at Work For Dummies \(For Dummies \(Comp ...pdf](http://toolbook.site/go/read.php?id=B017FKXDWE)

**[Read Online](http://toolbook.site/go/read.php?id=B017FKXDWE)** [Office 2016 at Work For Dummies \(For Dummies \(Co ...pdf](http://toolbook.site/go/read.php?id=B017FKXDWE)

#### **Download and Read Free Online Office 2016 at Work For Dummies (For Dummies (Computer/Tech)) Faithe Wempen**

#### **From reader reviews:**

#### **Katherine Lee:**

Now a day those who Living in the era wherever everything reachable by interact with the internet and the resources in it can be true or not call for people to be aware of each information they get. How individuals to be smart in having any information nowadays? Of course the answer is reading a book. Reading through a book can help men and women out of this uncertainty Information specifically this Office 2016 at Work For Dummies (For Dummies (Computer/Tech)) book because book offers you rich data and knowledge. Of course the knowledge in this book hundred % guarantees there is no doubt in it you probably know this.

#### **Kim Marshall:**

The guide untitled Office 2016 at Work For Dummies (For Dummies (Computer/Tech)) is the reserve that recommended to you to learn. You can see the quality of the guide content that will be shown to you. The language that article author use to explained their way of doing something is easily to understand. The copy writer was did a lot of analysis when write the book, and so the information that they share to you is absolutely accurate. You also could get the e-book of Office 2016 at Work For Dummies (For Dummies (Computer/Tech)) from the publisher to make you far more enjoy free time.

#### **Jerry Sonnier:**

The book with title Office 2016 at Work For Dummies (For Dummies (Computer/Tech)) has a lot of information that you can learn it. You can get a lot of profit after read this book. This kind of book exist new knowledge the information that exist in this guide represented the condition of the world today. That is important to yo7u to find out how the improvement of the world. This book will bring you with new era of the glowbal growth. You can read the e-book with your smart phone, so you can read it anywhere you want.

#### **Ronald Stauffer:**

Reading a book for being new life style in this season; every people loves to study a book. When you examine a book you can get a lot of benefit. When you read guides, you can improve your knowledge, due to the fact book has a lot of information on it. The information that you will get depend on what types of book that you have read. If you would like get information about your research, you can read education books, but if you act like you want to entertain yourself you are able to a fiction books, these kinds of us novel, comics, as well as soon. The Office 2016 at Work For Dummies (For Dummies (Computer/Tech)) offer you a new experience in examining a book.

Download and Read Online Office 2016 at Work For Dummies (For Dummies (Computer/Tech)) Faithe Wempen #7XA30FEOZI1

### **Read Office 2016 at Work For Dummies (For Dummies (Computer/Tech)) by Faithe Wempen for online ebook**

Office 2016 at Work For Dummies (For Dummies (Computer/Tech)) by Faithe Wempen Free PDF d0wnl0ad, audio books, books to read, good books to read, cheap books, good books, online books, books online, book reviews epub, read books online, books to read online, online library, greatbooks to read, PDF best books to read, top books to read Office 2016 at Work For Dummies (For Dummies (Computer/Tech)) by Faithe Wempen books to read online.

### **Online Office 2016 at Work For Dummies (For Dummies (Computer/Tech)) by Faithe Wempen ebook PDF download**

**Office 2016 at Work For Dummies (For Dummies (Computer/Tech)) by Faithe Wempen Doc**

**Office 2016 at Work For Dummies (For Dummies (Computer/Tech)) by Faithe Wempen Mobipocket**

**Office 2016 at Work For Dummies (For Dummies (Computer/Tech)) by Faithe Wempen EPub**